## **Pelican Trading** Connecting the world's traders and investors

Understanding Auto-copy

**www.pelicantrading.io**

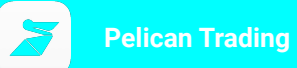

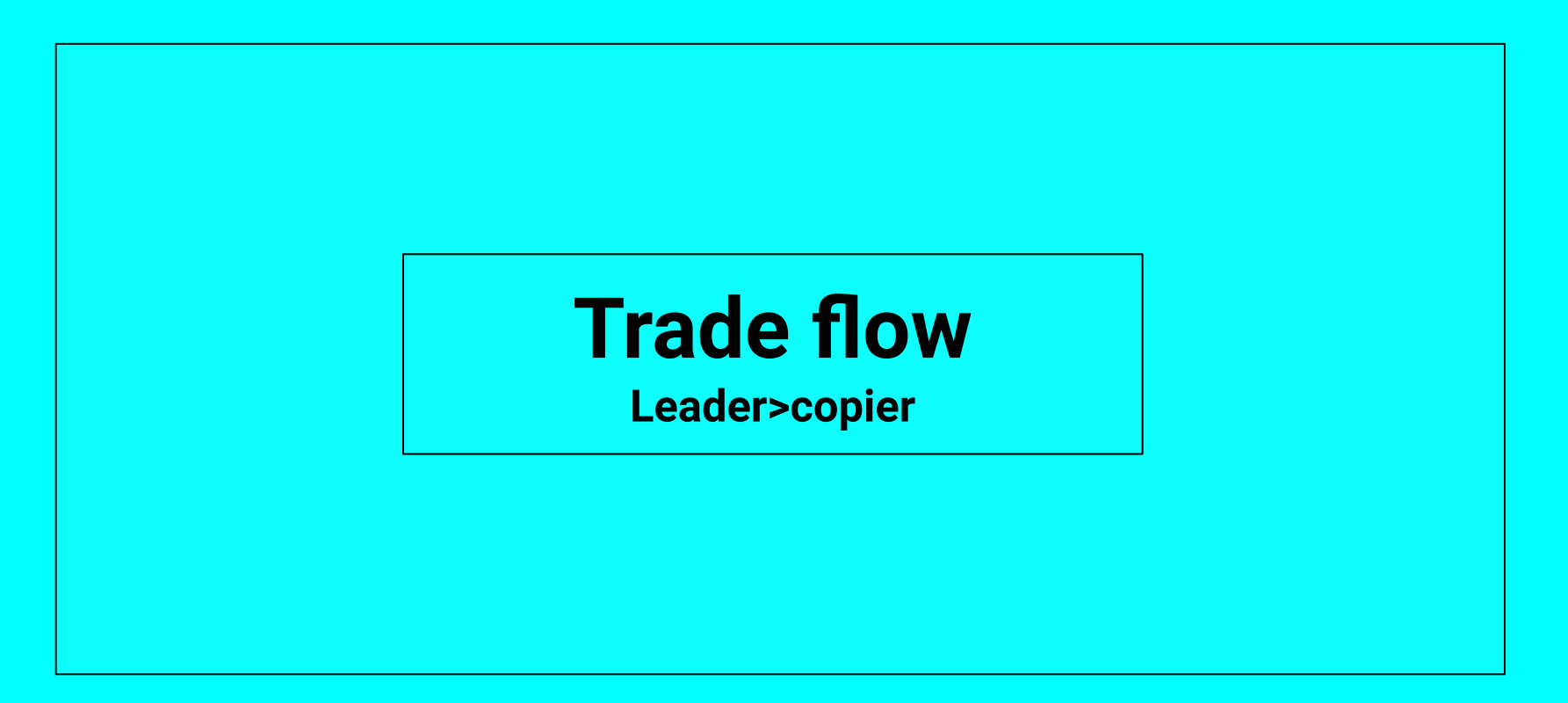

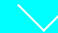

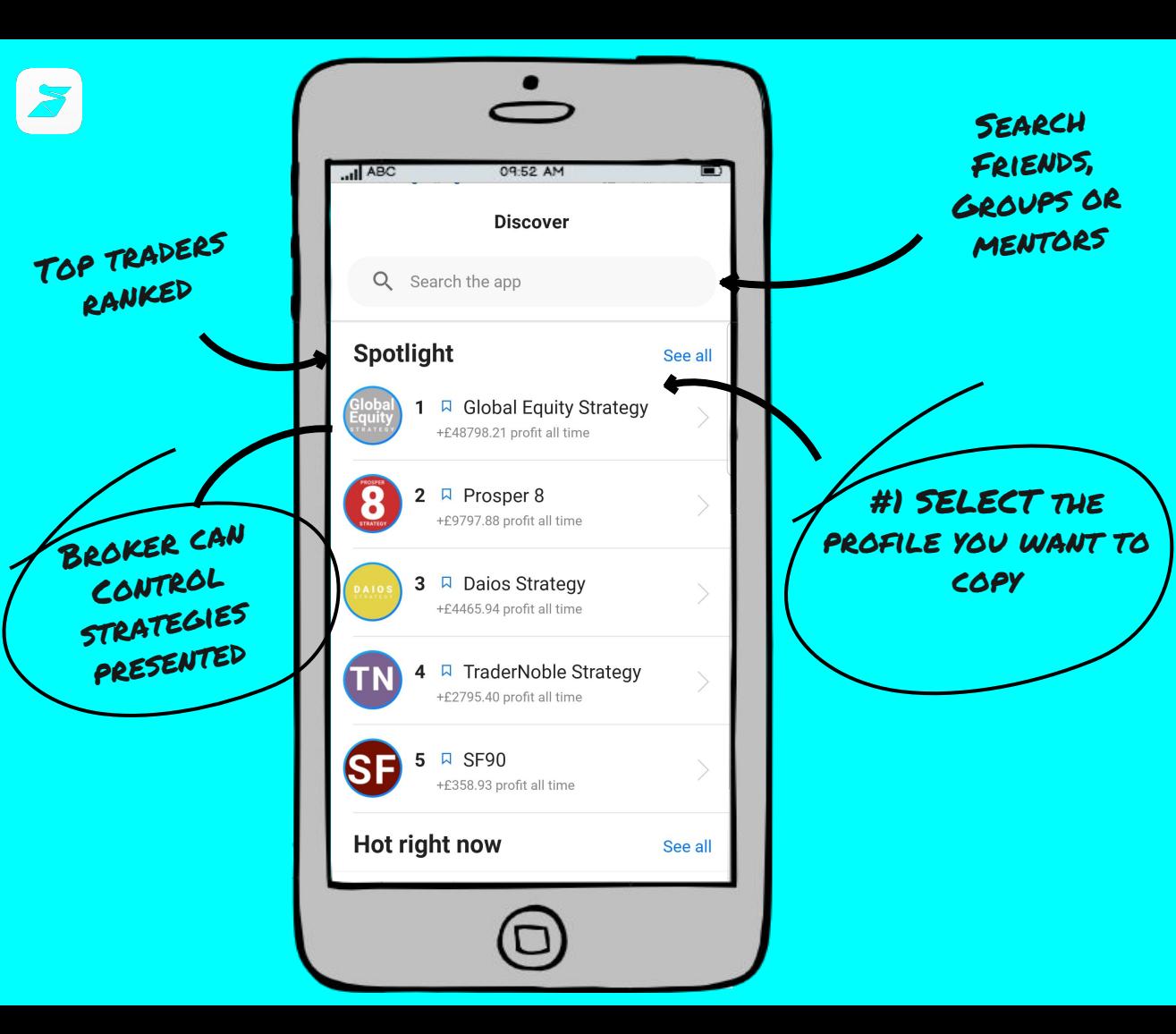

## **1. Discover**

User selects a profile they want to follow OR copy

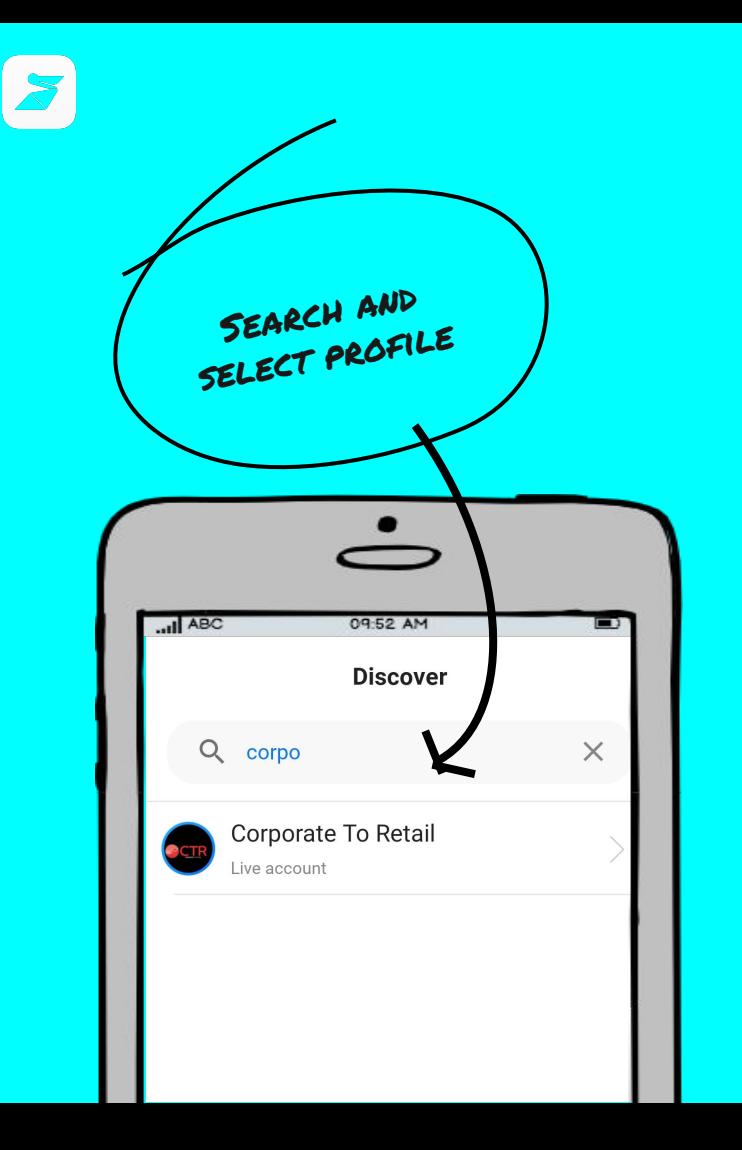

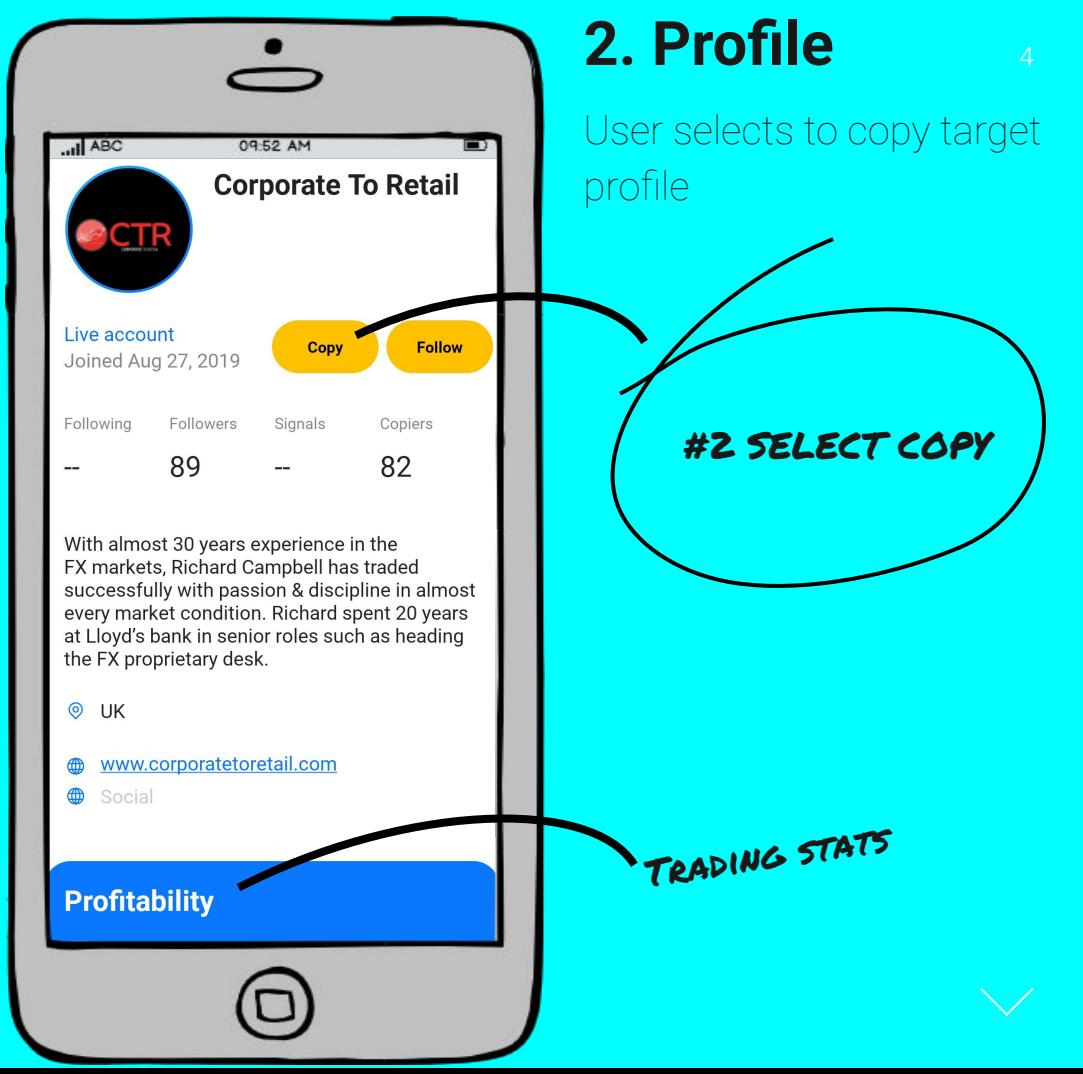

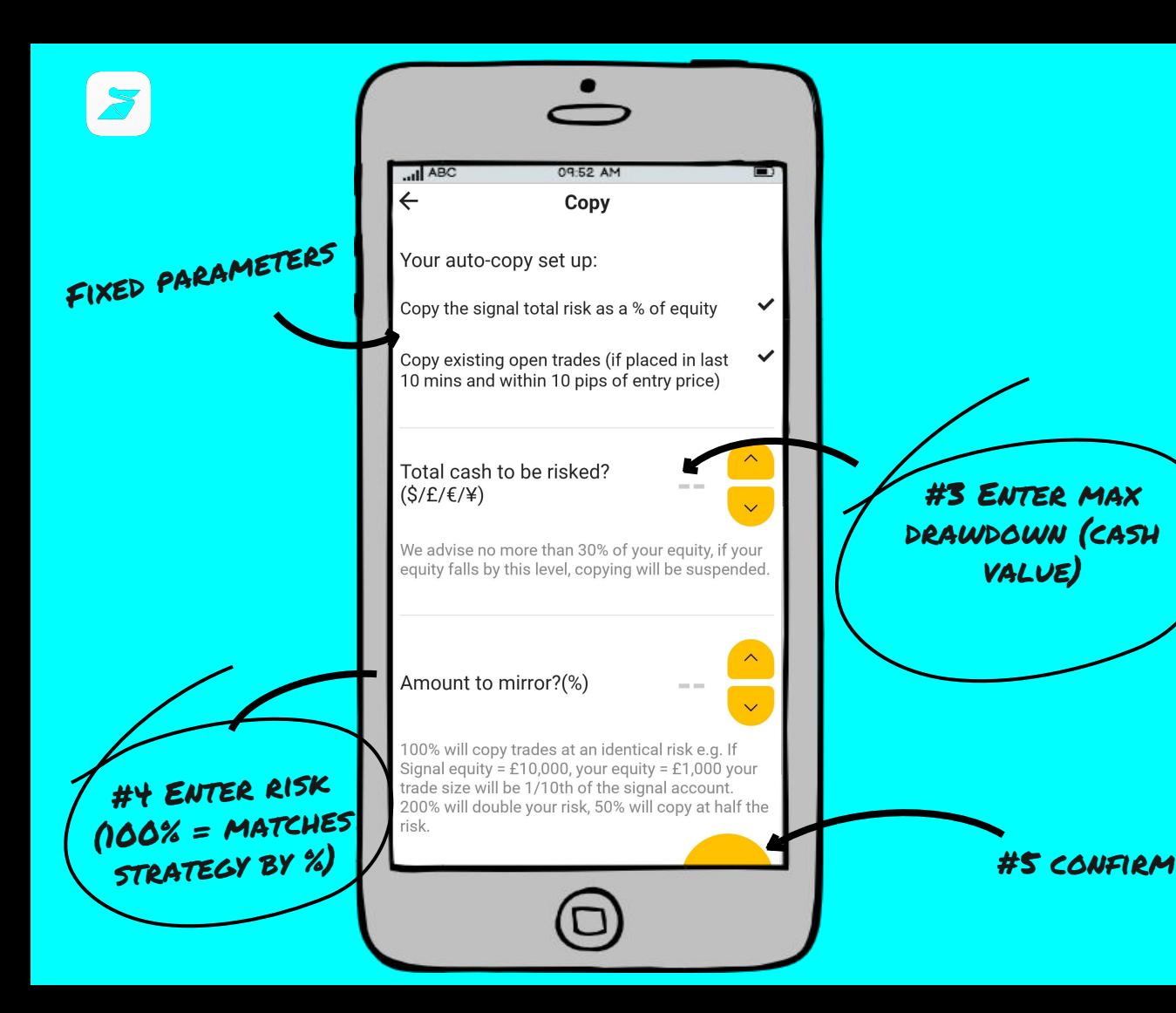

## 5 **3. Copy settings**

Set max drawdown

Select amount to mirror

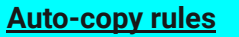

- **● Mirrors trade size by % of equity. #4 allows a user to match/increase/decrease risk exposure**
- **● Slippage tolerance can be adjusted**
- **● Rejected open copy trade system keeps trying while market price is within 10 pips of Master entry for 10 minutes**
- **● Rejected close copy trade keeps trying until closed**
- **● No restrictions on limit # of strategies that can be copied**
- **● System supports copying between accounts denominated in different currencies.**